#### РАЗРАБОТКА КОМПИЛЯТОРА ОБЪЕКТНО-ОРИЕНТИРОВАННОГО ЯЗЫКА ОБЩЕГО НАЗНАЧЕНИЯ

*Исполнитель: Колмогорцев Егор Николаевич Научный руководитель: Корнев Дмитрий Васильевич*

## Цель работы

- Учебная задача
- Язык общего назначения
- Объектно-ориентированный
- Множественное наследование
- Виртуальные методы
- Неявное приведение типов

## Фазы работы компилятора

- Лексический анализ
- Синтаксический анализ
- Семантический анализ
- Генерация промежуточного кода
- Машинно-независимые оптимизации
- Генерация кода
- Машинно-зависимые оптимизации

## Фазы работы компилятора

- Лексический анализ
- Синтаксический анализ
- Семантический анализ
- Генерация промежуточного кода

#### Лексический анализ

- Поток символов -> поток токенов
- Flex
- Регулярное выражение / токен

## Flex

```
digit [0-9]
%{digit}_{+}\.{digit}_{+} {
yylval->dval = std::atof(yytext);
return token::DOUBLENUMBER;
}
{digit}+ {
yylval->ival = std::atoi(yytext);
return token::INTNUMBER;
}
```
#### Синтаксический анализ

- Токены  $\rightarrow$  AST
- Контекстно-свободные грамматики
- Yacc / Bison
- LALR

## Грамматика языка

- выражения
- операторы
- объявления переменных и массивов
- функции
- объявления классов

## Bison

#### expr

- : expr PLUS expr
- $\{\$  \$\$ = new BinaryOpASTNode("+", \$1, \$3);
- | expr TIMES expr
- $\{ \$ \$\$ = new BinaryOpASTNode("\*", \$1, \$3);}  $/\star$  ...  $\star/$ 
	- | INTNUMBER
- $\{$  \$\$ = new IntNumberASTNode(\$1); }
- $/\star$  ...  $\star/$
- ;

## Конфликты, приоритеты

- Неоднозначная грамматика
- Конфликт перенос/свертка
- Решение приоритеты операторов

%left PLUS MINUS; %left TIMES SLASH;

# LLVM

#### ● LLVM

- трехадресный код
- SSA-представление
- блоки
- оптимизации
- целевой язык компилятора

## Дизайн языка

#### ● переменные

- строгая типизация
- lvalue / rvalue
- массивы
- ввод / вывод

#### Простая программа

```
def main() of int
{
  sum of int;
  sum = 0;i of int;
  for(i = 0; i < 10; i = i + 1) {
     sum = sum + i;}
  printi(sum);
  return 0;
```
# ООП

- Множественное наследование
	- Объект структура из полей
	- При наследовании родительские структутры + свои поля
- Приведение типов
	- Хранится система типов
	- Смещение указателя на начало объекта
- Виртуальные методы
	- При создании объекта устанавливаются указатели на таблицу виртуальных методов
	- При наследовании возможно несколько таблиц
	- При вызове upcasting и downcasting

```
class A {
  a of int;
  virtual def a() of int {
     printi(1);
     return 0; 
  }
```
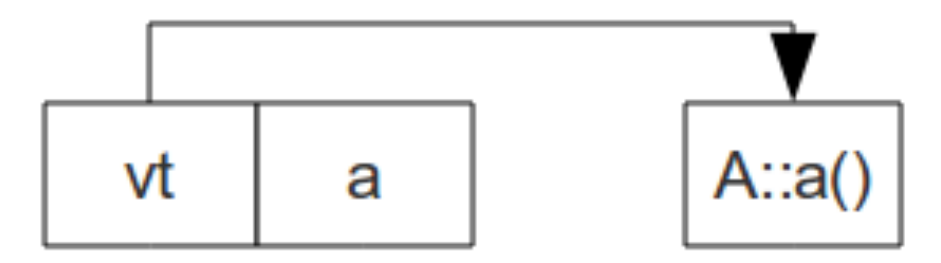

```
class B {
  b of int;
  virtual def b() of int {
     printi(2);
     return 0; 
  }
```
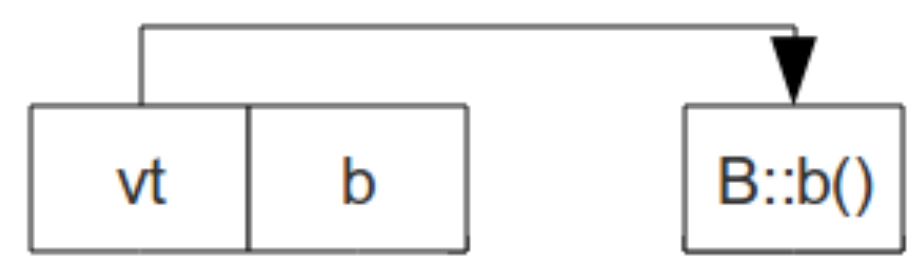

```
class C : A, B {
  c of int;
  virtual def b() of int {
     printi(3);
     return 0;
  }
  virtual def c() of int {
     printi(4);
     return 0;
   }
```
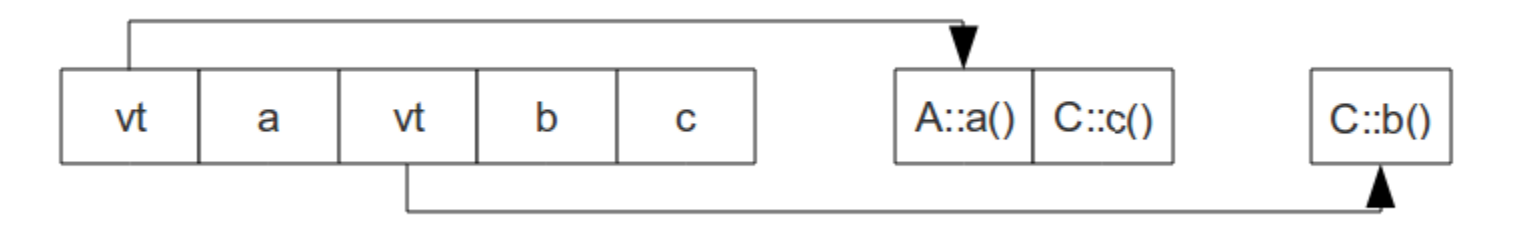

```
def main() of int
{
   c of C;
   b of B;
   b = c;b \rightarrow b();
   return 0;
}
```